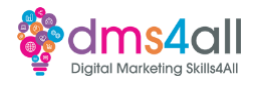

Getting Started with Google Search Console: <https://support.google.com/webmasters/answer/9128669>

Page Indexing:

<https://support.google.com/webmasters/answer/7440203?hl=en>

Set up Google Analytics: <https://support.google.com/analytics/answer/1008015?hl=en>

GSC Removal Tool: [https://support.google.com/webmasters/answer/9689846?](https://support.google.com/webmasters/answer/9689846)

Removal personal content: [https://support.google.com/websearch/troubleshooter/3111061?sjid=10890922388806830](https://support.google.com/websearch/troubleshooter/3111061?sjid=10890922388806830266-EU) [266-EU](https://support.google.com/websearch/troubleshooter/3111061?sjid=10890922388806830266-EU)

Configuring Search Console data in Google Analytics: <https://support.google.com/analytics/answer/1308621?hl=en>

Google Analytics.<https://analytics.google.com/analytics/academy/course/6> Set up Google Analytics:<https://support.google.com/analytics/answer/1008015?hl=en>

Google Merch Shop Demo access <https://support.google.com/analytics/answer/6367342?hl=en#zippy=%2Cin-this-article>

Set up goals in Google Analytics: <https://support.google.com/analytics/answer/1032415?hl=en#zippy=%2Cin-this-article>

Set up e-commerce tracking in Google Analytics: [https://support.google.com/analytics/answer/1009612?hl=en#zippy=%2Cin-this-article](https://support.google.com/analytics/answer/1009612?hl=en) 

Link Google Ads to Google Analytics: [https://support.google.com/analytics/answer/1033961?hl=en#zippy=%2Cin-this-article](https://support.google.com/analytics/answer/1033961?hl=en) 

Configuring Search Console data in Google Analytics: <https://support.google.com/analytics/answer/1308621?hl=en>

**Further learning** Google Search Console training: [https://www.youtube.com/playlist?list=PLKoqnv2vTMUOnQn-lNDfT38X9gA\\_CHxTo](https://www.youtube.com/playlist?list=PLKoqnv2vTMUOnQn-lNDfT38X9gA_CHxTo)

……………………………………………………………………………………………………………………………………………………………………………………………………………………………………..

Tag Manager for Webpages: <https://developers.google.com/tag-platform/tag-manager/web>

What is BigQuery: <https://cloud.google.com/bigquery/docs/introduction>

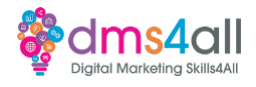

## Google Search Console training:

[https://www.youtube.com/playlist?list=PLKoqnv2vTMUOnQn-lNDfT38X9gA\\_CHxTo](https://www.youtube.com/playlist?list=PLKoqnv2vTMUOnQn-lNDfT38X9gA_CHxTo)

Google Analytics Definition:

<https://www.techtarget.com/searchbusinessanalytics/definition/Google-Analytics>

GA4 Segment Builder: <https://support.google.com/analytics/answer/9304353>

[Learn top GA4 tasks](https://support.google.com/analytics/answer/12964614?hl=en_GB&utm_id=ad)

……………………………………………………………………………………………………………………………………………………………………………………………………………………………………..